## **AP L I C AC I Ó N D E**  LA HERRAMIENTA **M O D E L B U I L D E R**

**EN EL CALCULO DEL NUMERO DE CURVA PONDERADO. Consiste en una rutina de procesos espaciales a fin de optimizar el cálculo de esta variable, utilizando sistemas de información geográfica , a través del software ArcGIS.**

**Si bien matemáticamente es sencillo calcular el valor de la curva número, en un entorno de trabajo con SIG, su cálculo requiere de tareas repetitivas en el tiempo además de procedimientos dispendiosos y poco prácticos.** 

**Este manual esta destinado a los Ingenieros y/o usuarios que deseen calcular el valor de CN Ponderado sin corregir de una manera más practica.**

**AP LI C AC I Ó N DE L A HE R R AM I E NT A MODELBUILDER DE ARCGIS. PARA CALCULAR FL VALOR PONDERADO DEL NÚMERO DE CURVA EN UNA CUENCA** 

> Universidad Católica de Colombia Facultad de Ingeniería Programa de Especialización en Recurso Hídricos BOGOTA D.C. 2015

> > Elaboro: Ing.. Diego Forero Asesor: Ing.. Jorge Alberto Valero

**MO DE LO DESARROLLADO PARA CALCULAR EL VALOR PONDERADO DEL NÚMERO DE CURVA SIN CORREGIR EN UNA CUE NC A.**

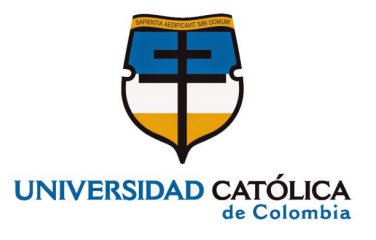

## **M AN U AL D E U S U AR I O**

# **C A L C U LO**

Para calcular el valor ponderado del número de curva "sin corregir" de debe contar con tres tipos de información base:

- $\Rightarrow$  un Modelo Digital de Elevación (MDE) tipo raster
- $\Rightarrow$  Tres archivos shape tipo polígono de la cuenca estudio (delimitación, cobertura vegetal, suelos),
- $\Rightarrow$  Una tabla de usuario en formato dBase (\*.dbf) que proporcionara información equivalente a la tabla 7.3 del libro Fundamentos de Hidrología de Superficie (Francisco Aparicio)

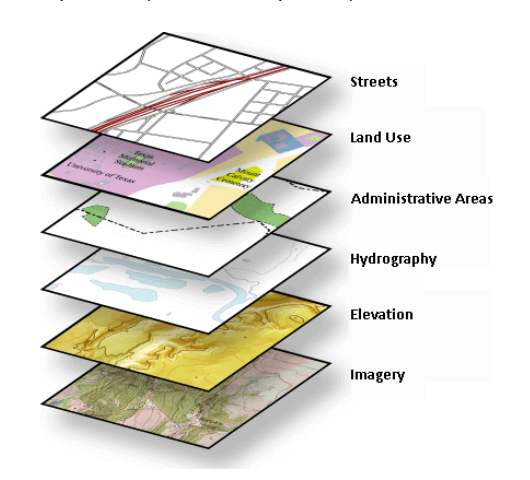

Una vez se tenga la información indicada y de forma completa, es conveniente seguir las siguientes actividades en su respectivo orden.

### **PASOS A REALIZAR**

- 1. Preparar la información base.
- 2 Asignar del grupo hidrológico (A,B,C,D) al Shape "mapa de suelos". Esto con base en el estudio de suelos de la zona.
- 3 Diligenciar el formato de la tabla de equivalencia del usuario, anexo a este manual.
- 4 Abrir el programa ARCMAP y cargar la información base.
- 5 En la barra de herramientas de ArcToolBox, cargar el modelo desarrollado denominado "Calculo CN Ponderado". Solo Compatible ArcGis10.
- 6 Una vez la herramienta aparezca en ArcToolBox dar doble Click para ejecutarla.
- 7 En la venta que aparecerá, se debe relacionar cada uno de los campos solicitados con la información base cargada.
- 8 Establecer las rutas de los archivos de salida para los siguientes productos.
	- Mapa de Cobertura de la cuenca.
	- Mapa de suelos de la cuenca.
	- Mapa de pendientes de la cuenca
	- Mapa valores NC sin corregir
	- Mapa valor de NC ponderado .
- 9 Verificar que cada uno de los archivos relacionados no presentarse ningún tipo de error. De presentarse se debe realizar la verificación de los archivos y su compatibilidad.
- 10 Una vez la información se encuentra completa y cargada proceder a realizar Clic en el botón OK.
- 11. De acuerdo con la extensión y tamaño de los archivos cargados el proceso compilación y resultado puede variar en tiempo. Para los archivos y la cuenca analizada el proceso tiene una duración de 1 minuto aproximadamente.

### **NOTAS GENERALES**

- 1. En el SHAPE del Mapa de valores del número de Curva, se puede observar la distribución espacial de estos valores. Sin embargo, el valor ponderado de número de curva es un solo valor específico, que no se encuentra corregido.
- 2. El valor de NC se corrige con la información de la precipitación de los últimos 5 días. A partir de este valor se calcula el exceso de precipitación y por ende el umbral de escurrimiento. Con este valor se obtendrá finalmente la precipitación efectiva que permitirá calcular un coeficiente de escorrentía dinámico, que fluctúa en el tiempo.
- 3. Esta metodología permite de una forma más rápida realizar la actualización de los mapas de número de curva, puesto que supone únicamente modificar la información base de alguna variable (normalmente cobertura del suelo) para generar un nuevo mapa de valores.

#### **ESP. RECURSOS HÍDRICOS UNIVERSIDAD CATÓLICA DE COLOMBIA**